Proyecto de fin de carrera:

## Monitorización remota en redes de área local

Autor: Rafael Micó Miranda

Tutor: D. Antonio J. Estepa Alonso

Ingeniería de Telecomunicación Departamento de Ingeniería de Sistemas y Automática Área de Ingeniería Telemática

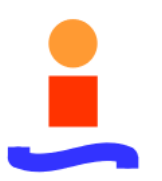

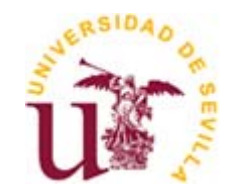

Escuela Superior de Ingenieros Universidad de Sevilla

## **´ Indice general**

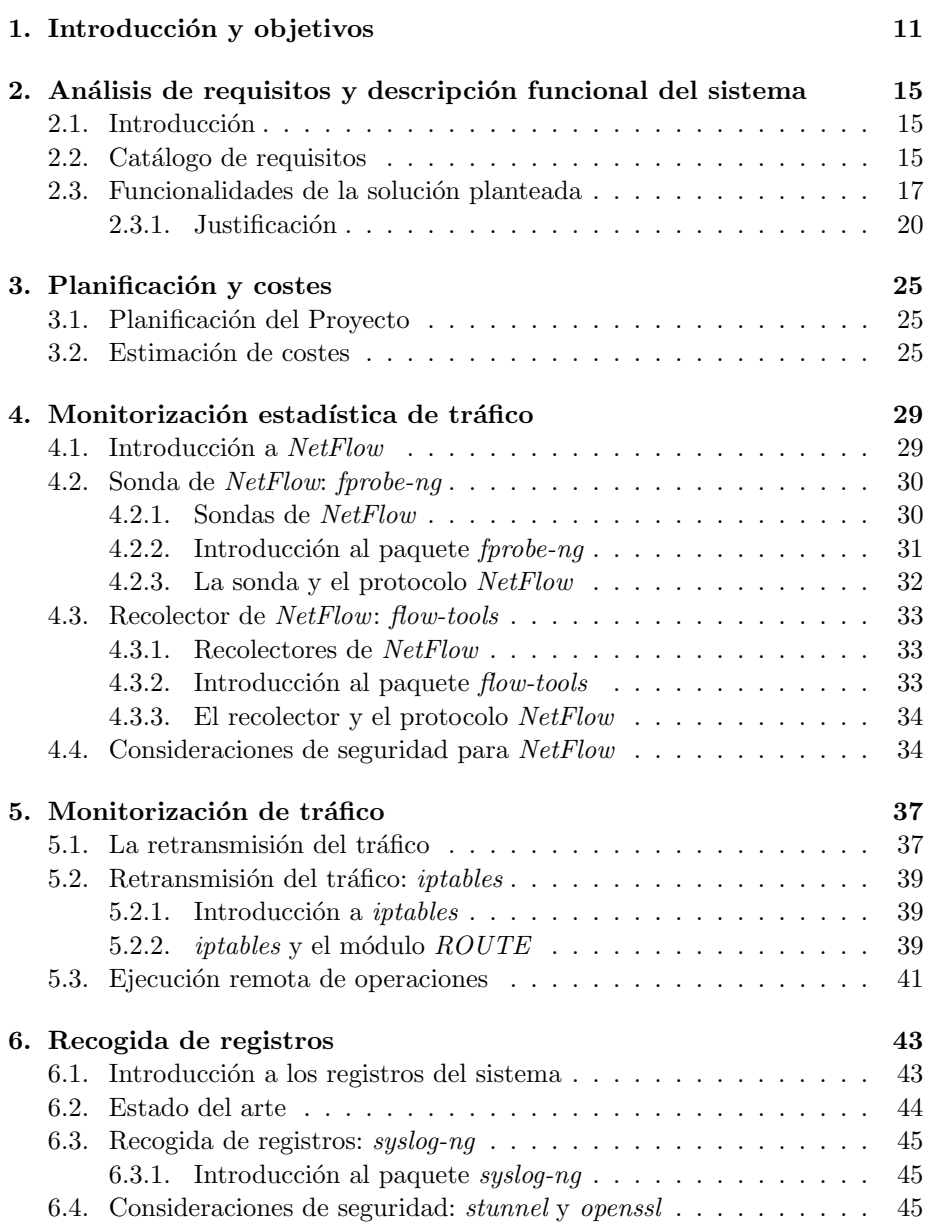

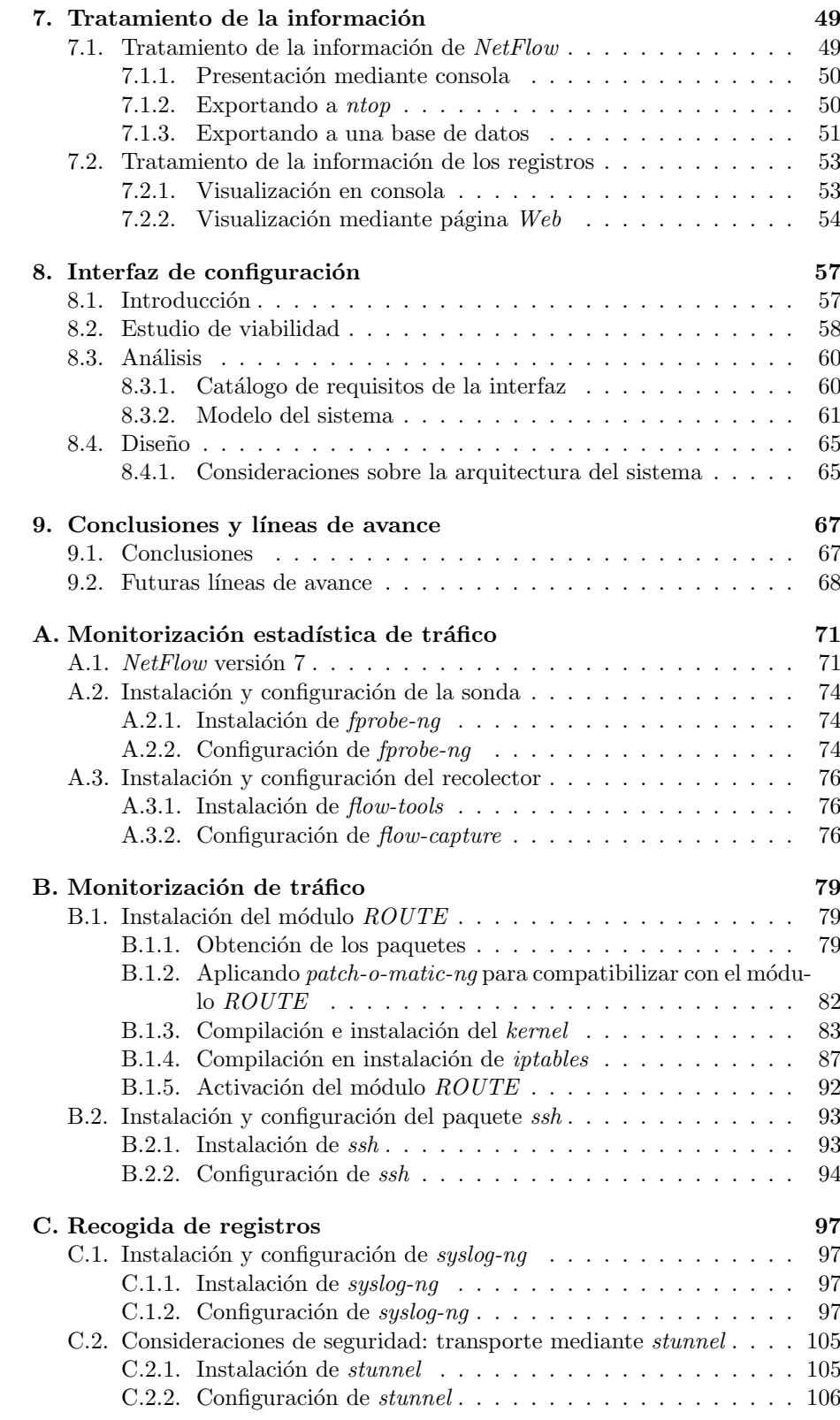

4 Rafael Mic´o Miranda

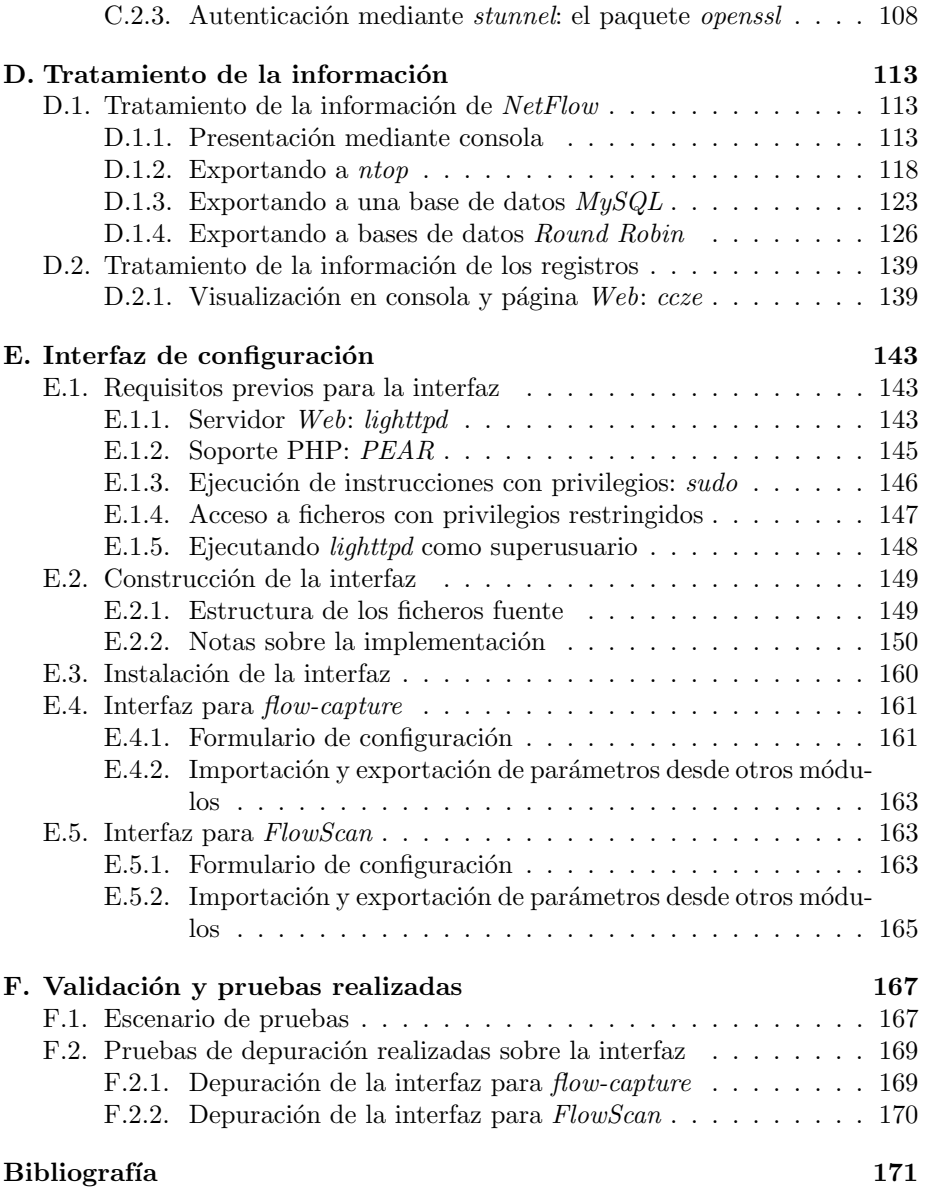

ÍNDICE GENERAL  $\,$ 

## **´ Indice de cuadros**

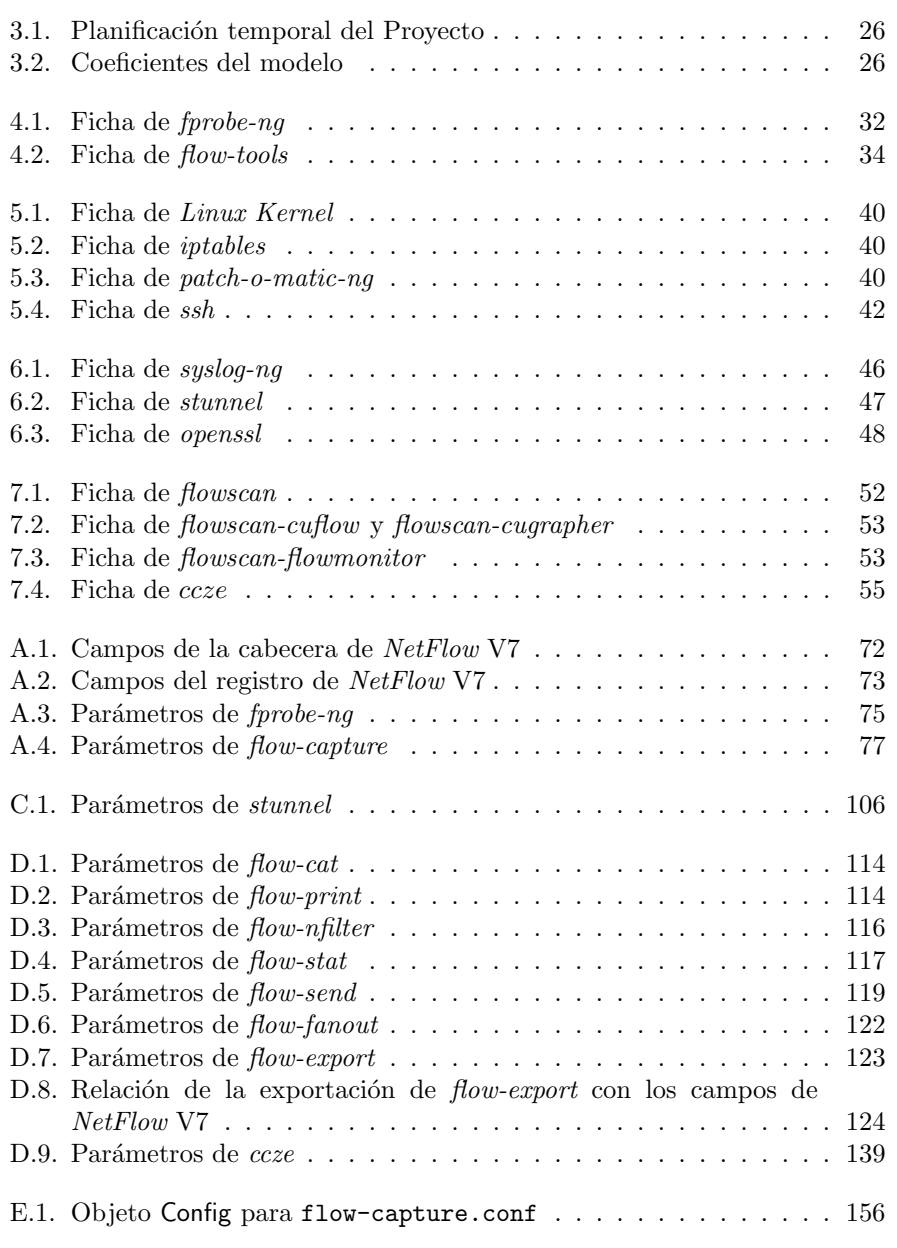

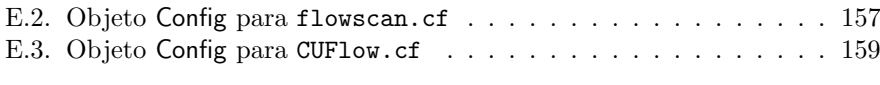

## **´ Indice de figuras**

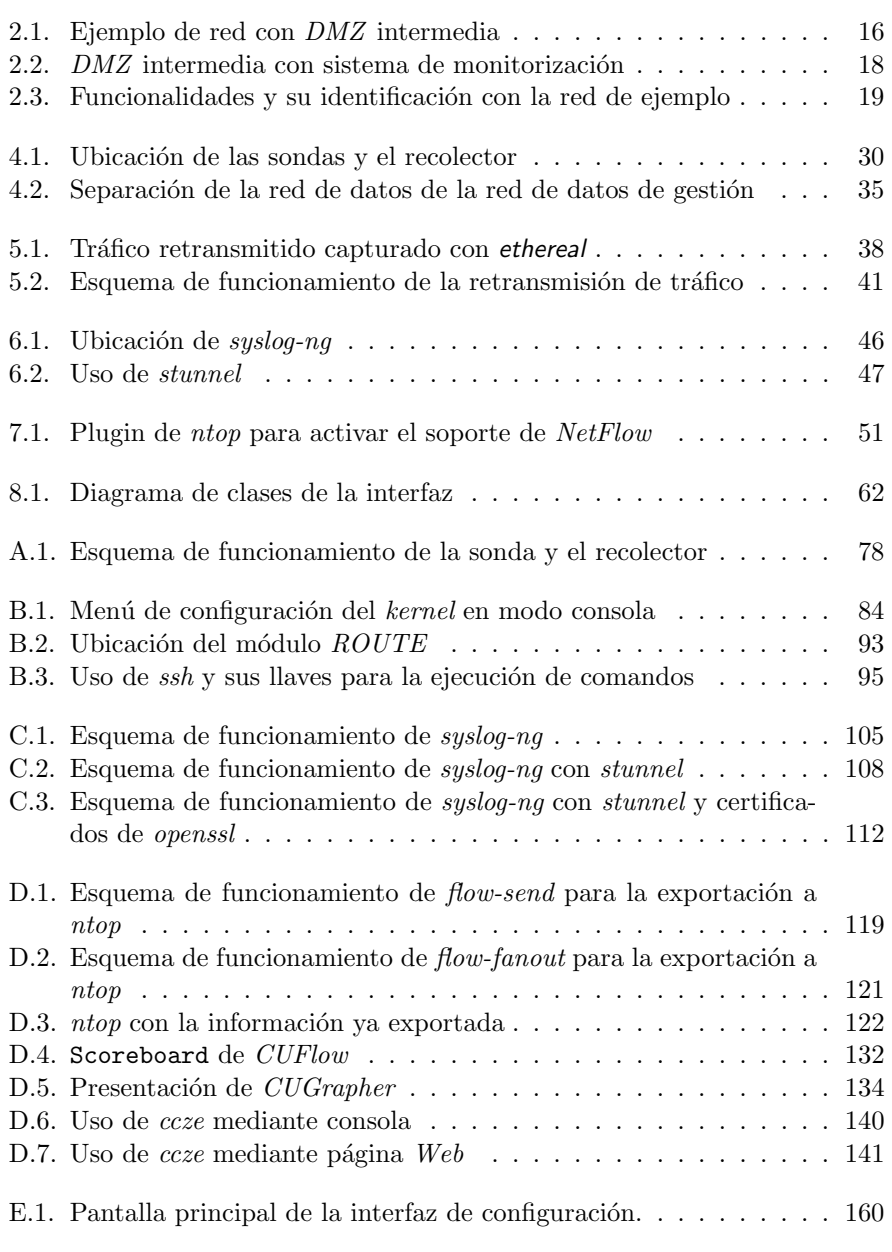

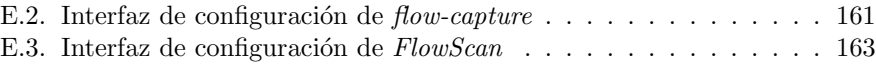